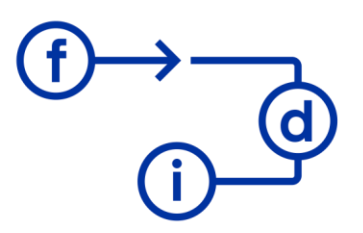

# **ALTERYX SHP - Obtener Datos de Sharepoint**

### **Duración**

6 horas

## **Objetivos**

Crear flujos de procesos para leer y escribir en listas de SharePoint.

## **Contenido**

Habilitar sitio SharePoint para acceso desde Alteryx.

- Crear listas en SharePoint.

- Importar lista SharePoint a Alteryx.

- Eliminar, añadir y modificar datos en la lista de SharePoint desde Alteryx.

### **Requisitos**

Para aprovechar al máximo esta formación es necesario haber realizado el curso ALTERYX